### МИНИСТЕРСТВО ОБРАЗОВАНИЯ И НАУКИ РФ Управление образования администрации г. Армавира Краснодарского края Муниципальное бюджетное общеобразовательное учреждение средняя общеобразовательная школа № 23

### **ПРИКАЗ**

от «31» августа 2022 г.

 $N_2$ 01-07/343

### О порядке проведения промежуточной аттестации обучающихся 2-11 классов МБОУ - СОШ №23 в 2022-2023 учебном году.

В соответствии с частью 3 статьи 17, пунктом 10 части 3 статьи 28, частью 1 статьи 58 Федерального закона от 29.12.2012 г. №273-ФЗ «Об образовании в Российской Федерации» и Положением о формах, периодичности и порядке текущего контроля успеваемости и промежуточной аттестации обучающихся МБОУ - СОШ№23, приказываю:

1. Провести с промежуточную аттестацию в форме контрольных работ с 12 сентября по 29 сентября 2022 года согласно графика оценочных процедур на 2022-2023 учебный год.

- для 2-4 по русскому языку и математике;

-для 5-х- 11-х классов по всем предметам учебного плана

2. Заместителю директора по УМР Гроцкой И.В.

-проконтролировать состояние учебной документации, необходимой для соблюдения требований к организации и проведению промежуточной аттестации:

-обеспечить информационное сопровождение промежуточной аттестации.

3. Учителям-предметникам, совместно с руководителями методических объединений определить содержание контрольных работ предусмотрев в них обязательное задание по функциональной грамотности.

4. Классы, в которых в указанный период предусмотренно проведение Всероссийских проверочных работ выполняют данные работы в счет промежуточной аттестации.

5. Учителям - предметникам провести промежуточную аттестацию на своих уроках по расписанию и выставить оценки в электронный журнал. В теме урока указать «Административная контрольная работа».

6. Учителям-предметникам проанализировать Всероссийские проверочные работы и предоставить анализ руководителю методического объединения до 5 октября 2022 года. Оценки выставить в электронный журнал.

Учителям-предметникам провести анализ административных работ, передать анализ руководителю методического объединения предметной области не позднее 5 октября 2022 г.

ководителям методических объединений провести анализ работ в разрезе лей и передать ее в учебную часть не позднее 10 октября 2022 г.

7. Заместителям директора по УМР И.В.Гроцкой, УР Кущий Е. Н. провести полный анализ промежуточной аттестации и издать приказы по результатам промежуточной аттестации.

8. Классным руководителям информировать обучающихся и родителей промежуточной результатах о сроках представителей) И (законных аттестации.

9. Контроль за выполнением приказа оставляю за собой.

10. Приказ вступает в силу со дня его подписания.

Проект подготовлен и внесен И.В.Гроцкая Зам.директора по УМР А. Л Корниенко Директор МБОУ- СОШ№23 Ш № 23

# О результатах стартовых контрольных работ по математике во 2-4 классах  $MEOY - COIIIN<sub>2</sub>23 B 2022-2023<sub>1</sub>$

### $30.09.2022 \Gamma$

COIJ Nº 23

В соответствии с внутришкольным планом контроля МБОУ-СОШ № 23 на текущий учебный год в течение сентября была проведена проверка уровня предметных достижений учащихся 2-4 классов по математике (входной контроль).

На выполнение контрольных работ отводился один урок. Контроль осуществляется с целью определения уровня обязательной подготовки каждого учащегося на начало учебного года. Поставленная цель определила характер проверочных заданий, форму контроля и оценку выполнения работы. Проверка достижения уровня обязательной подготовки учащихся проводилась с помощью заданий обязательного уровня за предыдущий учебный год. Контрольные работы были написаны в соответствии с графиком внутришкольного контроля.

Входной контроль по математике писали учащиеся 2-4-х классов в форме написания контрольной работы. Задания для входного контроля разрабатывались руководителем МО начальной школы Бурко Н.П.

Цель проведения контрольных работ:

- определение уровня учебной подготовки по предметам на начало 2022-2023 учебного года

- наметить меры по устранению выявленных пробелов в процессе повторения материала;

- проследить преемственность в обучении учащихся в начальной школе;
- осуществление школьного мониторинга качества образования;
- определение качества знаний учащихся по предметам;
- сформированность общеучебных умений;
- умение применять ЗУН на практике.

Во 2-х классах диагностировались следующие учебные умения:

- решение задач на увеличение числа;

- применение умений выполнять сложение и вычитание числя в пределах 20 включая вычисления с нулем;

-построение отрезков заданной длины с помощью линейки

- применение знаний о сравнении чисел;

- умение находить неизвестное слагаемое.

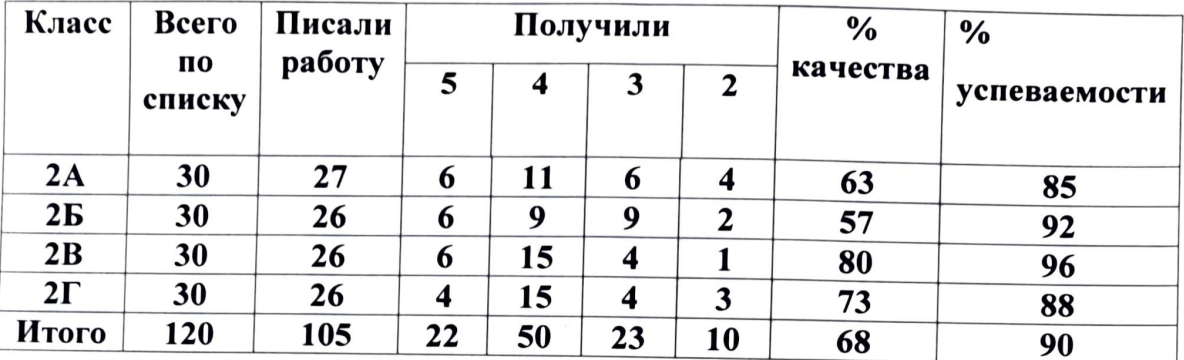

## Результаты контрольных работ во 2 классах

Анализ контрольной работы 2-х классов свидетельствует о том, что учителя Яровая Е.Г., Василенко И.В., Лях М.В., Танасова А.М. в достаточной степени повторили изученный материал, учащиеся успешно усвоили обязательный минимум знаний по математике. Результативность выполненной работы хорошая.

Оптимальный уровень обученности показали учащиеся 2В класса (учитель Лях М.В. качество знаний 80%, успеваемость 96 %), критический уровень во 2 Б классе (учитель Василенко И.В. качество 57 %, успеваемость 92). Большой процент не справившихся учащихся во 2 А-14 %.

По результатам контрольной работы определена группа риска учащихся:

2 А класс - Глоба Ю., Штаманетян Н.

2 Б класс - Юренко Полина, Лобачев Артём.

2 В - Рамазанова Эльмира

2 Г - Даниелян Армен, Малахова Алина, Авакян Арианна.

Учителям, работающим во 2-х классах продолжить работу над умением анализировать текст задачи, отрабатывать навыки сложения и вычитания с переходом через десяток, навык построения чертежей.

В 3-их классах диагностировались следующие умения:

-решение составных задач;

- сравнение именованных чисел;

- вычислительные навыки в размере 100;

-решение уравнений;

- геометрические задачи.

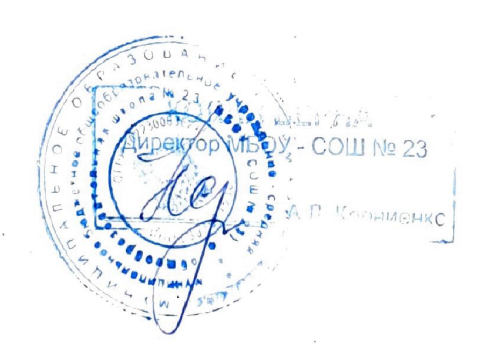

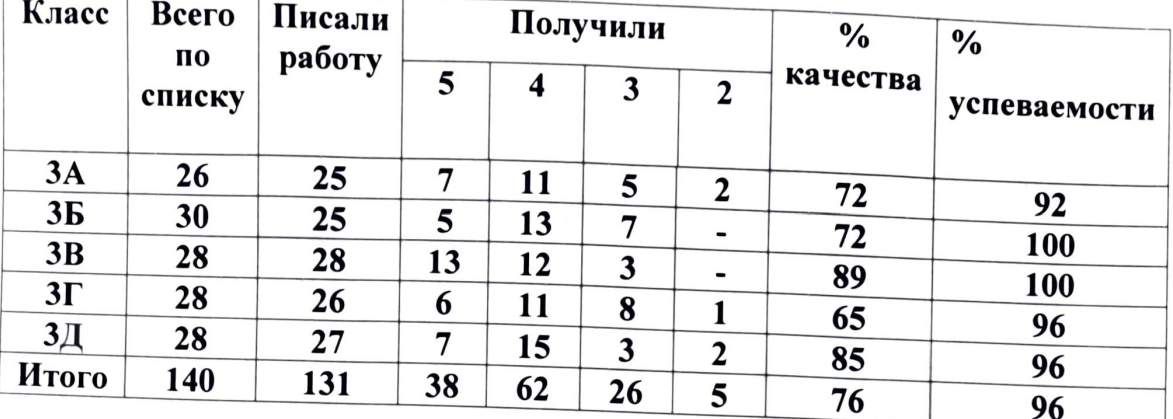

# Результаты контрольных работ в 3 классах

Результативность выполненной работы высокая. Оптимальные показатели в 3 А (Деменок Н.А.), 3 Б (Шерихва Н.Н.), 3 В (Ланина Е.И) и 3 Д (Сергиенко Е.В.) классах, качество 72- 89%. 100% успеваемость показали учителя Шерихова Н.Н и Ланина Е.И. Самый низкий показатель качества в 3 Г классе - - 65%, учитель Порядина Н.А.

По результатам контрольной работы определена группа риска учащихся:

3 А класс - Гранова Мария, Яганов Степан

3 Г класс - Казарян Максим

3 Д класс - Павлихина Ксения, Семёнов Семён

Учителям, работающим в 3-их классах необходимо продолжить работу над умением анализировать текст задачи, включить в работу задачи на разностное сравнение. На уроках особое внимание обратить на отработку вычислительных навыков, продолжить работу над решением уравнений,  $\mathbf{a}$ также над геометрическими построениями. Систематически проводить повторение, организовывать консультации для обучающихся, имеющих низкую мотивацию к обучению.

В 4-х классах диагностировались следующие умения:

- решать составные задачи;

- выполнять письменный прием вычислений в столбик на сложение, вычитание, умножения и деления в пределах 1000;

- находить неизвестный компонент при решении уревнети

- находить площадь и периметр прямоугольника

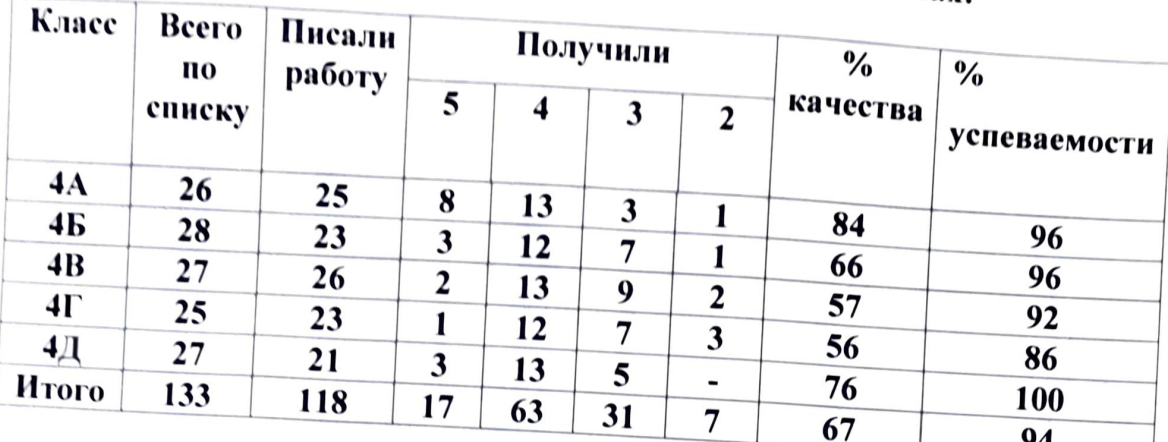

# Результаты контрольных работ в 4 классах:

Результативность выполненной работы средняя. Учащиеся владеют анализом задач, правильно умеют оформлять решение, но допускают ошибки в вычислениях, также в работе с уравнениями. Вычислительные навыки сформированы на недостаточном уровне. Самые высокие показатели в 4 А классе (учитель Сиряченко Я.А.) - 84% качество знаний, успеваемость 96%. Самый низкий показатель в 4 В классе - (Болдырева Н.В. ) - качество 57% и в 4 Г классе (Бурко Н.П.) - качество 56 %. 100 % успеваемость в 4 Д классе (Коваль Н.П.). По результатам контрольной работы определена группа риска учащихся:

4 А класс - Мозговой Данил

 $\overline{1}$ 

4 Б класс - Колесников Станислав

4 В класс - Оржановская Арина

4 Г - Большеглазова Александра, Шимко Дарья, Рудыко Анна.

Учителям, работающим в 4 классах необходимо на уроках математики включать в устный счет большое количество упражнений на отработку вычислительных навыков, уделять большое внимание анализу задач, решению уравнений. Провести работу над задачами по нахождению периметра и площади фигуры, а также над её построением. Спланировать индивидуальную работу со слабоуспевающими учащимися по развитию аналитической деятельности и оформлению работы.

# Рекомендации:

1. Отметить высокий уровень знаний учащихся в начальной дисоле следующих классах: **Математике** в

2 В класс - Лях М.В., 3 В класс - учитель Ланина Е.И., 3 Д. Э. Д. Д. Д. В., 4 А CONNEHRO класс - Сиряченко Я.А. Учителям Яровой Е.Г., Василенко И.В., Порядиной Н.А.,

иаплытиной М.Е., Болдыревой Н.В. Бурко Н.П. вести целенаправленную работу по устранению пробелов в знаниях обучающихся, по повышению качества знаний. 2. Учителям 2-4 классов проанализировать на заседаниях МО результаты входных контрольных работ; не допускать нестабильности качества знаний, использовать для объективности контроля за УУД учащихся разноуровневые тесты и задания. 3. Наметить конкретные меры по исправлению типичных ошибок и ликвидации пробелов в знаниях учащихся. На различных этапах урока вести работу по прочному формированию навыка письменных вычислений, уделять больше внимание правильному оформлению и решению задач.

Руководитель МО начальных классов Со справкой ознакомлены:

Н.П. Бурко Е.Г. Яровая <sup>2</sup>И.В. Василенко М.В. Лях  $\mathscr{U}\mathscr{A}$  А.М. Танасова Деменок Н.А. Шерихова Н.Н. Ланина Е.И.  $\mathscr{A}_{\mathcal{L}}$  Порядина Н.А. Сергиенко Е.В. Сиряченко Я. А. Чаплыгина М. Е. Болдырева Н. В. Бурко Н. П. Коваль Н. П.

#### МИНИСТЕРСТВО ОБРАЗОВАНИЯ И НАУКИ РФ

Управление образования администрации г. Армавира Краснодарского края

Муниципальное бюджетное общеобразовательное учреждение средняя общеобразовательная школа № 23

### ПРИКАЗ

от «28» ноября 2022 г.

 $N_2$ 01-07/543

### О проведении полугодовых контрольных работ обучающихся 2-11 классов МБОУ - СОШ №23 в 2022-2023 учебном году.

В соответствии с частью 3 статьи 17, пунктом 10 части 3 статьи 28, частью 1 статьи 58 Федерального закона от 29.12.2012 г. №273-ФЗ «Об образовании  $\mathbf B$ Российской Федерации» и Положением о формах, периодичности и порядке текущего контроля успеваемости и промежуточной аттестации обучающихся МБОУ - $\text{OIII}$ №23, приказываю:

1. Провести полугодовые контрольные работы с 5 декабря по 24 декабря 2022 года согласно графика оценочных процедур на 2022-2023 учебный год.

- для 2-4 по русскому языку и математике;

-для 5-х- 11-х классов по всем предметам учебного плана

2. Заместителю директора по УМР Гроцкой И.В., руководителям ШМО Бурко Н.П., Черкасская Н.А., Ситникова Ю.А., Ризенько И.В., Хажева М.А., Рогожина Ю.Е., Ляшенко О.П., Бицадзе А.М. подготовить контрольно-измерительные материалы для проведения полугодовых контрольных работ.

3. Учителям - предметникам выставить оценки в электронный журнал, в теме урока указать «Административная контрольная работа».

4. Учителям-предметникам проанализировать результаты контрольных работ и предоставить анализ руководителю методического объединения до 25 декабря 2022 года. Оценки выставить в электронный журнал.

5. Руководителям методических объединений провести анализ работ в разрезе параллелей и передать ее в учебную часть не позднее 29 декабря 2022 г.

6. Заместителям директора по УМР И.В.Гроцкой, УР Кущий Е. Н. провести полный анализ промежуточной аттестации и издать приказы по результатам промежуточной аттестации.

7. Классным руководителям информировать обучающихся и родителей (законных представителей) о сроках и результатах промежуточной аттестации.

8. Приказ вступает в силу со дня его подписания.

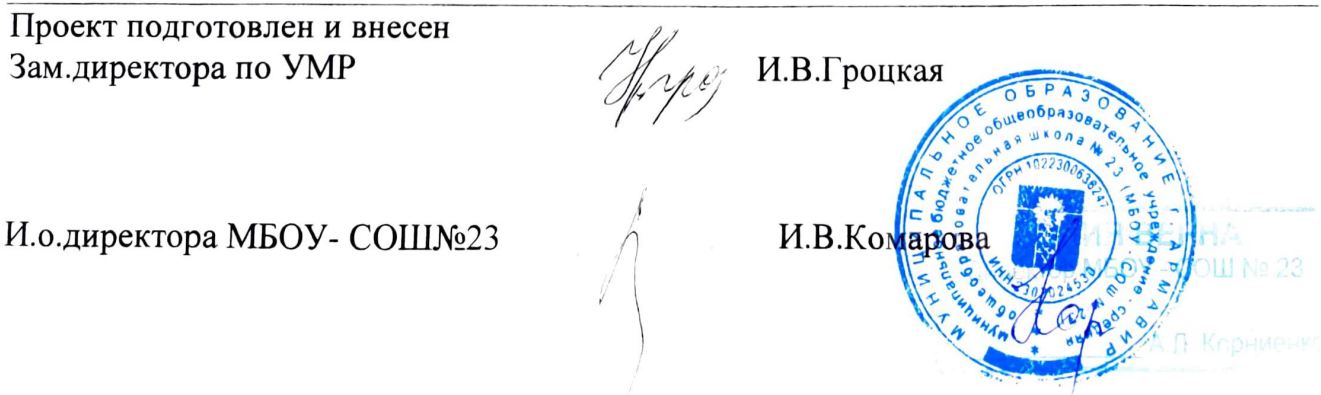

### Справка

# о результатах промежуточной аттестации обучающихся по математике во 2-4 классах МБОУ – СОШ№23 в 2022-2023 учебном году

30.12.2022г

Основание: положение о формах, периодичности и порядке текущего контроля успеваемости и промежуточной аттестации обучающихся.

Цель: проверить уровень усвоения учащимися математических знаний, умений, навыков по пройденному в 1 полугодии 2022 - 2023 учебного года программному материалу, наметить пути устранения пробелов в знаниях учащихся; отследить поэтапно уровень усвоения школьниками базового учебного материала, корректируя на этой основе урочную и внеурочную деятельность учителей по содержанию и организации учебно-воспитательного процесса.

Сроки: декабрь

Содержание письменных работ соответствует требованиям государственного образовательного стандарта, образовательной программе. Промежуточная аттестация обучающихся проводились, как правило, на 2-3-х уроках, в один день не более одной контрольной работы. На проведение промежуточной аттестации обучающихся с учетом их возрастных особенностей отводилось до 40 минут (1 урок). Результаты промежуточной аттестации зафиксированы в электронном журнале. Случаев несогласия, обучающегося с результатами промежуточной аттестации не было.

Во 2-х классах диагностировались следующие учебные умения:

- решение составных задач;

- применение умений выполнять сложение и вычитание чисел в пределах 100, включая вычисления с нулем;

- умение находить периметр;

 $\overline{\phantom{a}}$ 

- умение находить значение выражения.

Результаты контрольных работ во 2 классах.

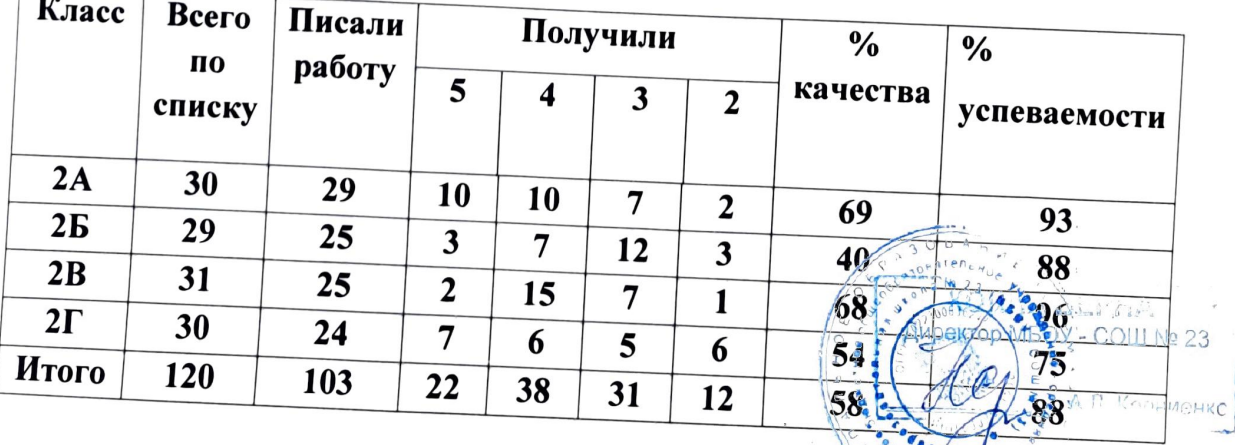

Оптимальный уровень обученности показали учащиеся 2В класса (учитель Лях М.В. качество знаний 68%, успеваемость 96 %), критический уровень во 2 Б классе (учитель Василенко И.В. качество 40 %, успеваемость 88%).

По результатам контрольной работы определена группа риска учащихся:

2 А класс - Дохоян А., Штаманетян Н.

2 Б класс - Юренко Полина, Ююкин О., МасоянцА.

2 Г - Деревянко А., Папина А., Перков К., Даниелян Армен, Свириденко Б, Жерлицина О., Авакян А.

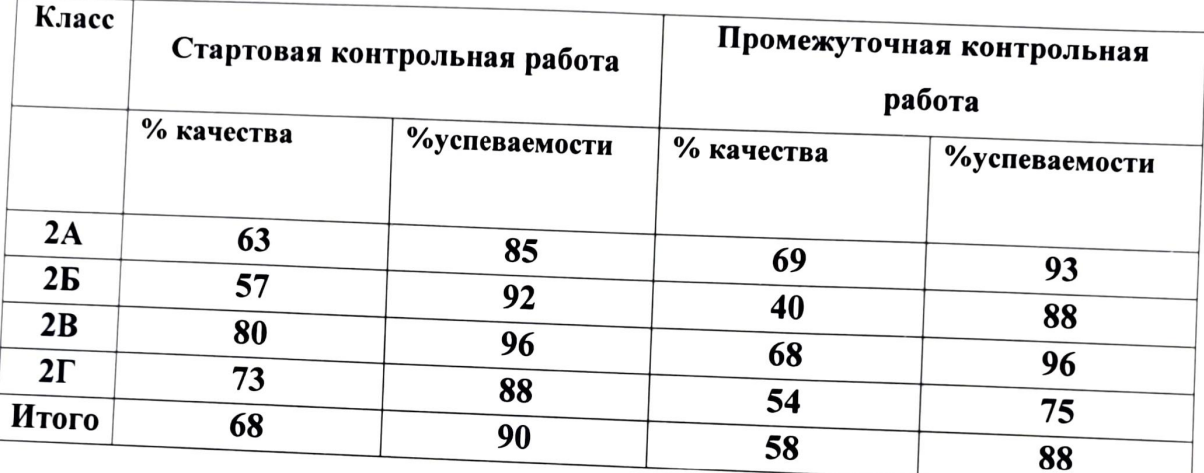

Проведя анализ итогов стартовой и промежуточной контрольных работ можно сделать вывод о том, что качества по итогам первого полугодия упало во 2 Б, 2В, 2Г классах, а во 2 А классе качество увеличилось на 6 %. Но несмотря на это успеваемость осталась прежней.

Рекомендовано: учителям, работающим во 2-х классах продолжить работу над умением анализировать текст задачи, отрабатывать навыки сложения и вычитания, работать над задачами по нахождению периметра прямоугольника, а также включать задания с именованными числами.

В 3-их классах диагностировались следующие умения:

-решение составных задач;

- решать примеры в пределах 100

-находить площадь и периметр прямоугольника;

-решение уравнений;

-работа с именованными числами.

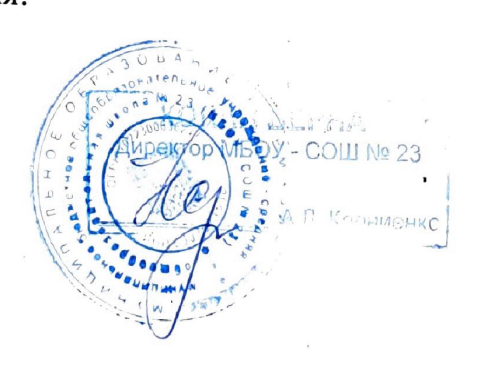

Результаты контрольных работ в 3 классах:

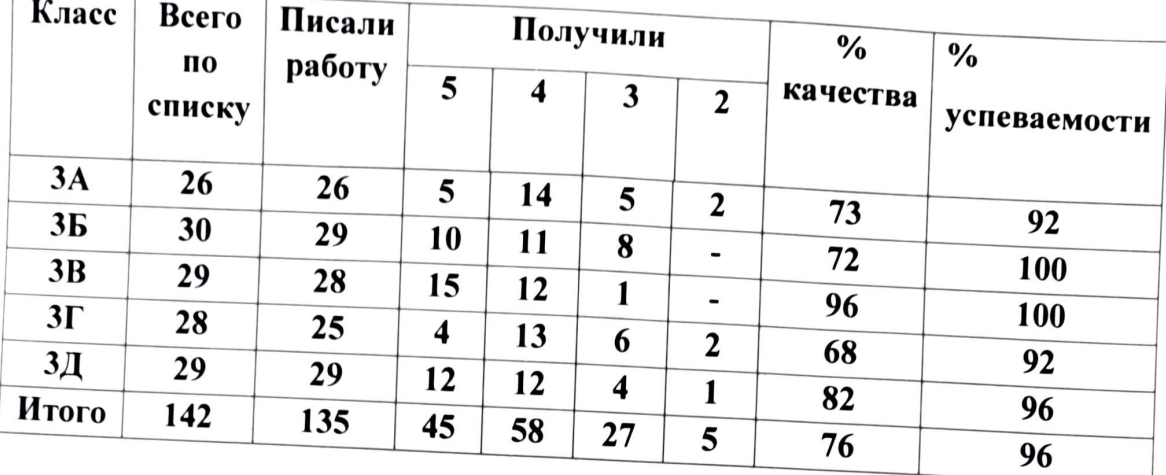

Результативность выполненной работы хорошая. Самые высокие показатели в 3 В классе (учитель Ланина Е.И.) - 96% качество и 100% успеваемость. Самый низкий показатель в 3 Г классе - (Порядина Н.А.) - качество 68%.

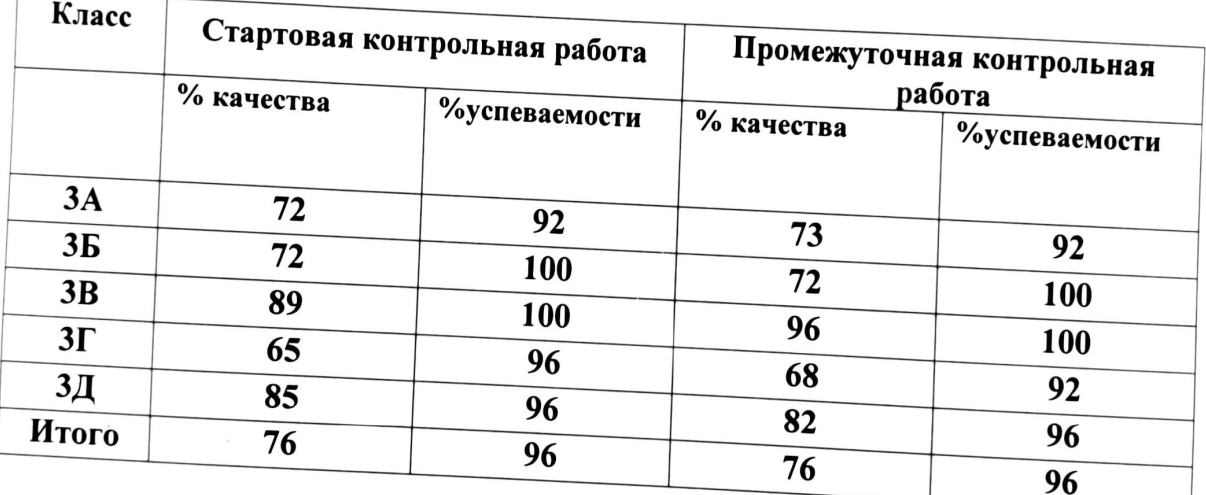

Проведя анализ итогов стартовой и промежуточной контрольных работ можно сделать вывод о том, что качество и успеваемость увеличились. Рекомендовано:

Учителям, работающим в 3 классах продолжить работу над умением анализировать текст задачи, включить в работу задачи на разностное сравнение. На уроках обратить особое внимание на отработку вычислительных навыков, систематически проводить повторение, организовывать консультации для обучающихся, имеющих низкую мотивацию к обучению:

 $211$  No  $23$ 

В 4-х классах диагностировались следующие умения:

- решать составные задачи;

- выполнять письменный прием вычислений в столбик на сложение, вычитание, умножения и деления в пределах 1000;

- находить неизвестный компонент при решении уравнений;
- находить площадь и периметр прямоугольника;
- работать с именованными числами.

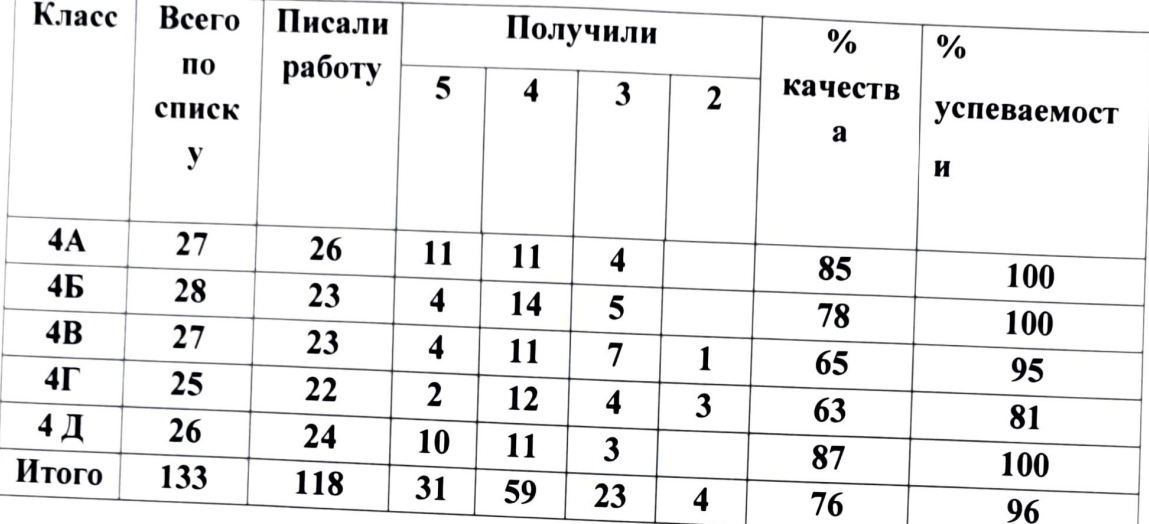

Результаты контрольных работ в 4 классах:

Работа показала, что уровень успеваемости в 4х классах соответствует требованиям государственных программ. Самые высокие показатели в 4 А (учитель Сиряченко Я.А.) и 4Д классе (учитель Коваль НП.) . Самый низкий показатель в 4Г классе - (Бурко Н.П.) - качество 63 %.

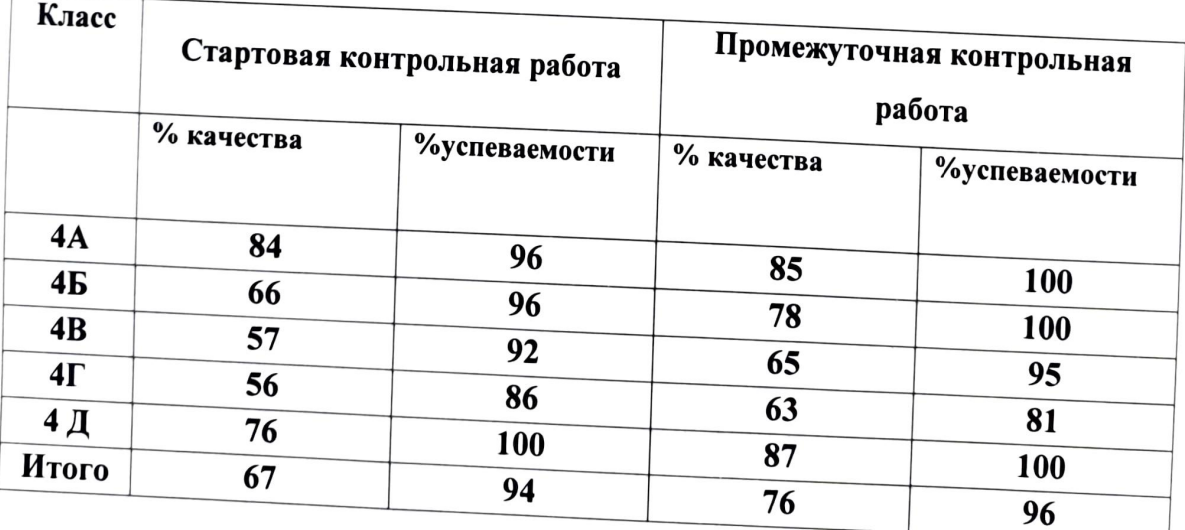

Результаты контрольных работ показали, что есть положительные тенденции в достижении учащимися базового уровня в обучении математере но вместе с тем имеются ошибки, допущенные учащимися. Процент качества и успеваемости увеличился по сравнению со стартовой работой. менкс

Учащиеся владеют основополагающими понятиями к сторбами действий по изученным разделам курса (числа и действия с ними, геометрические тела и работа с данными), умеют видеть математическую проблему в обсуждаемой ситуации, рассуждать и обосновывать свои действия.

Педагогам, работающим в 4-х классах продолжить на уроке включать в устный счет большое количество упражнений на отработку вычислительных навыков, больше уделять внимание анализу задач. Спланировать индивидуальную слабоуспевающими учащимися  $\overline{10}$ развитию аналитической работу  $co$ деятельности и оформлению работы.

### Рекомендации:

1. Отметить высокий уровень знаний учащихся в начальной школе по математике в следующих классах: 2 В класса (Лях М.В.), в 3 В классе (учитель Ланина Е.И.), в 4Д классе (учитель Коваль Н.П.). Учителям Василенко И.В., ТанасовойА.М., Порядиной Н.А., Болдыревой Н.В., Бурко Н.П. вести целенаправленную работу по устранению пробелов в знаниях обучающихся, по повышению качества знаний.

2. Учителям 2-4 классов проанализировать на заседаниях МО результаты входных контрольных работ; не допускать нестабильности качества знаний, использовать для объективности контроля за УУД учащихся разноуровневые тесты и задания.

3. Спланировать повторение учебного материала с учетом допущенных ошибок с целью ликвидации пробелов в знаниях; уделить больше внимания решению учащихся на поддерживать вычислительные навыки залач. текстовых систематически отлеживать достижение Стандарта уровне; необходимом образования всеми учащимися.

Руководитель МО начальных классов Со справкой ознакомлены:

Н.П. Бурко E.Г. Яровая У. И.В. Василенко М.В. Лях А.М. Танасова Деменок Н.А. Шерихова Н.Н. Ланина Е.И. ∕∏орядина Н.А. Сергиенко Е.В. Сиряченко Я. А. 7 Чаплыгина М. Е. Болдырева Н. В. Бурко Н. П. Коваль Н. П.

#### МИНИСТЕРСТВО ОБРАЗОВАНИЯ И НАУКИ РФ

### Управление образования администрации г. Армавира Краснодарского края

Муниципальное бюджетное общеобразовательное учреждение средняя общеобразовательная школа № 23

### ПРИКАЗ

от «21» апреля 2023 г.

 $N<sub>0</sub>(1 - 07/162 - 0)$ 

### О проведении итоговых контрольных работ обучающихся 2-11 классов МБОУ - СОШ №23 в 2022-2023 учебном году.

В соответствии с частью 3 статьи 17, пунктом 10 части 3 статьи 28, частью 1 статьи 58 Федерального закона от 29.12.2012 г. №273-ФЗ «Об образовании  $\overline{\mathbf{B}}$ Российской Федерации» и Положением о формах, периодичности и порядке текущего онтроля успеваемости и промежуточной аттестации обучающихся МБОУ СОШ№23, приказываю:

1. Провести итоговые контрольные работы с 24 апреля по 17 мая 2023 года согласно графика оценочных процедур на 2022-2023 учебный год.

- для 2-4 по русскому языку и математике;

-для 5-х- 11-х классов по всем предметам учебного плана

2. Заместителю директора по УМР Гроцкой И.В., руководителям ШМО Бурко Н.П., Черкасская Н.А., Ситникова Ю.А., Ризенько И.В., Хажева М.А., Рогожина Ю.Е., Ляшенко О.П., Бицадзе А.М. подготовить контрольно-измерительные материалы для проведения полугодовых контрольных работ.

3. Учителям - предметникам выставить оценки в электронный журнал, в теме урока указать «Административная контрольная работа».

4. Учителям-предметникам проанализировать результаты контрольных работ и предоставить анализ руководителю методического объединения до 18 мая 2023 года. Эценки выставить в электронный журнал.

5. Руководителям методических объединений провести анализ работ в разрезе параллелей и передать ее в учебную часть не позднее 20 мая 2023 г.

6. Заместителям директора по УМР И.В.Гроцкой, УР Кущий Е. Н. провести полный анализ промежуточной аттестации и издать приказы по результатам промежуточной аттестации.

7. Классным руководителям информировать обучающихся и родителей (законных представителей) о сроках и результатах промежуточной аттестации.

8. Приказ вступает в силу со дня его подписания.

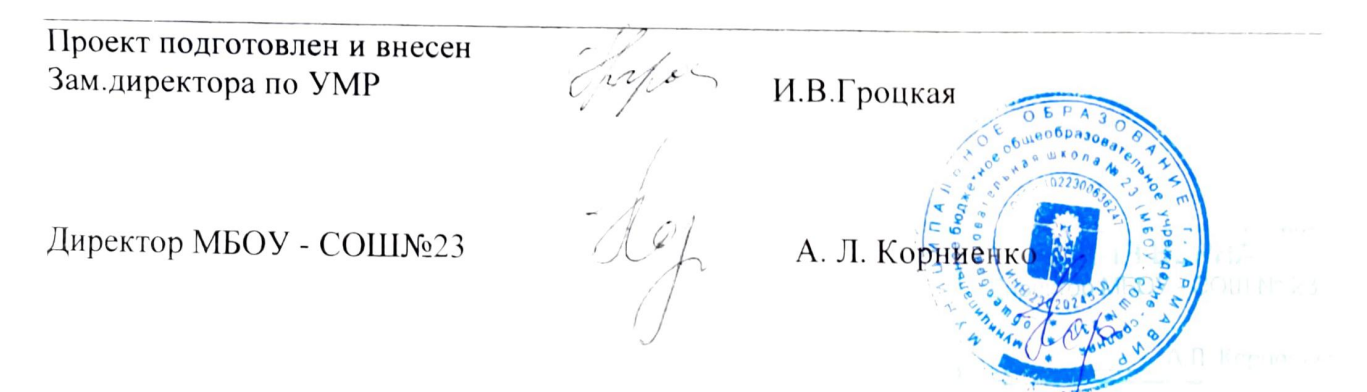

# О результатах проведения итоговой аттестации по математике во 2-4 классах  $MFOV - COIII$ No 23 B 2022-2023<sub>F</sub>.

### 19.05.2023г

В соответствии с частью 3 статьи 17, пунктом 10 части 3 статьи 28, частью 1 статьи 58 Федерального закона от 29.12.2012 г. №273-ФЗ «Об образовании РоссийскойФедерации»  $\, {\bf B}$ И Положением  $\mathbf{o}$ формах, периодичности и порядке текущего контроля успеваемости и промежуточной аттестации обучающихся МБОУ - СОШ№23 были проведены контрольные работы по математике во 2-4х классах.

Цель проверки: проведения промежуточной аттестации является:

- установление фактического уровня теоретических знаний, практических умений и навыков учащихся по предметам обязательного компонента учебного плана за 2022-2023 год;

- наметить пути устранения пробелов в знаниях учащихся;

отследить поэтапно уровень усвоения школьниками базового учебного материала, корректируя на этой основе урочную и внеурочную деятельность учителя по содержанию и организации учебно-воспитательного процесса.

К промежуточной аттестации были допущены все обучающиеся 2 - 4 классов начальной школы. Во 2-4х классах учащиеся писали контрольную работу. Содержание письменных работ соответствует требованиям государственного образовательного стандарта, образовательной программе. Промежуточная аттестация обучающихся проводились, как правило, на 2-3-х уроках, в один день не более одной контрольной работы. На проведение промежуточной аттестации обучающихся с учетом ИХ возрастных особенностей отводилось до 40 минут (1 урок). Результаты промежуточной аттестации зафиксированы в анализах контрольных работ и классных журналах. Случаев несогласия обучающегося с результатами промежуточной аттестации не было.

Контрольная работа по математике проводилась е чутко проверки уровня усвоения учащимися математических знаний, сформированности УУД, применять изученный материал при выполнения задач с числами, **MOHKC** числовыми и буквенными выражениями, равенствами, еравенствами,

уравнениями, величинами, геометрическими фигурами, решения сюжетных задач. Контрольная работа позволила определить этот уровень. Работа разработана в двух вариантах. Эквивалентность вариантов обеспечивалась за счёт включения в работу однотипных, сопоставимых по трудности заданий, расположенных под одними и теми же порядковыми номерами И проверяющих сформированность одних и тех же предметных умений.

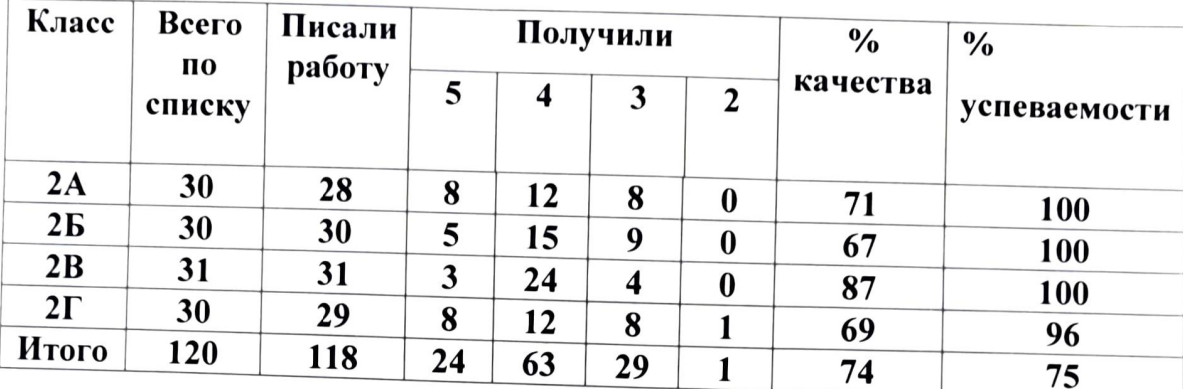

Результаты контрольных работ во 2 классах.

Анализ результатов контрольной работы за 2 полугодие, позволяет выделить основные причины типичных ошибок:

- неумение внимательно читать текст и выполнять действия в соответствии с заданием;

- решение уравнений (нахождение уменьшаемого или вычитаемого);
- вычислительные навыки при решении примеров;
- решение логических задач.

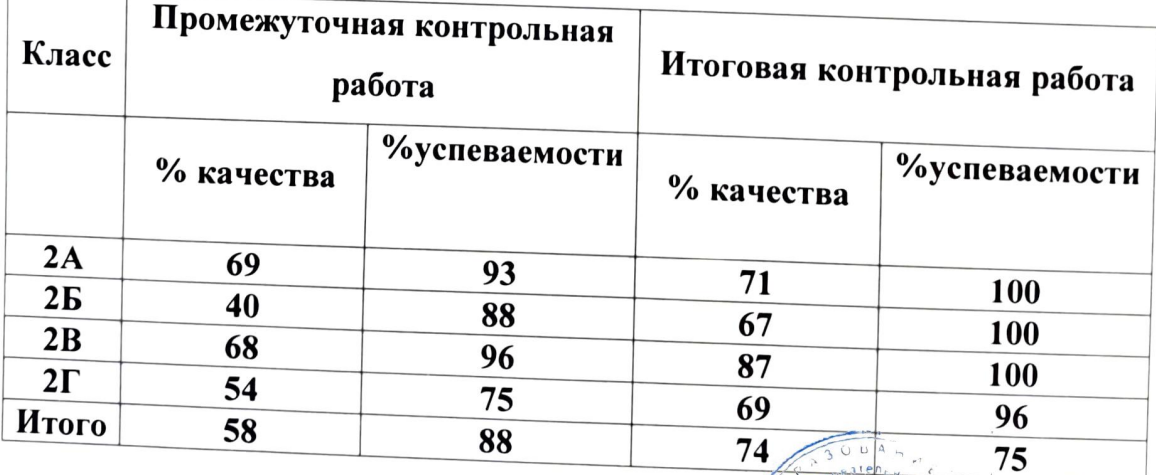

Проведя анализ итогов промежуточной и итоговой контрольных работ можно сделать вывод о том, что по итогам второго традици качество иуспеваемость повысились во всех 2-х классах. Лучшие результаты во 2 «В» классе (учитель Лях М.В.) и во 2 «Б» классе (учитель Высиленко И.В.).

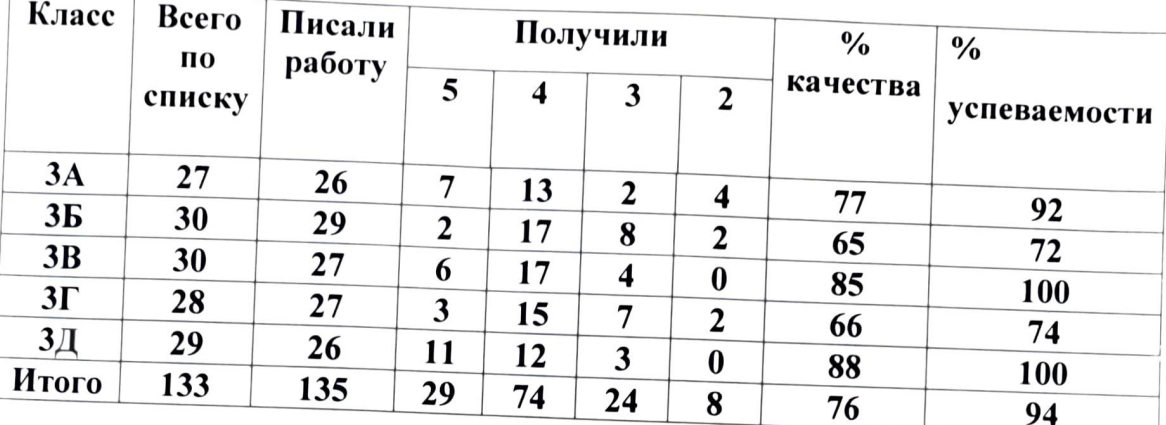

# Результаты контрольных работ в 3 классах.

В 3-их классах учащиеся допустили ошибки

- в примерах на сложение и вычитание;
- при решении уравнений;
- при решении задачи в вычислениях;
- в переводе величин;
- решение логических задач.

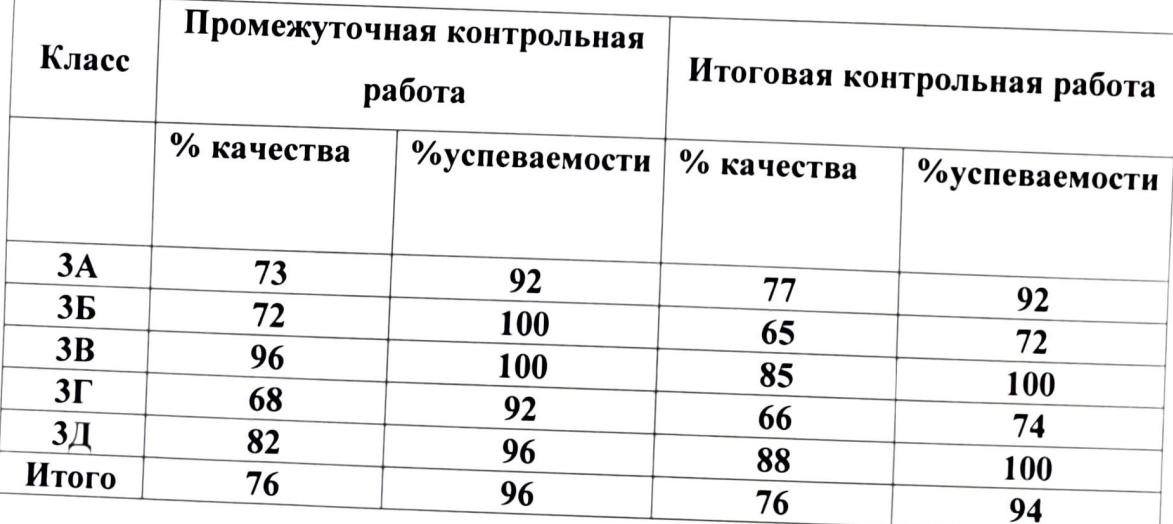

Проведя анализ итогов промежуточной и итоговой контрольных работ можно сделать вывод о том, что по итогам второго услужденноей успеваемость повысились в 3 «А» классе (учитель, Деменбу/НА) и вЗаде классе (учитель Сергиенко Е.В.). а в 3 «Б» (учитель Шерихува Н.А.), 3 «В»

(учитель Ланина Е.И), 3 «Г» (учитель Порядина Н.А.) качество упало от 2%- $10%$ .

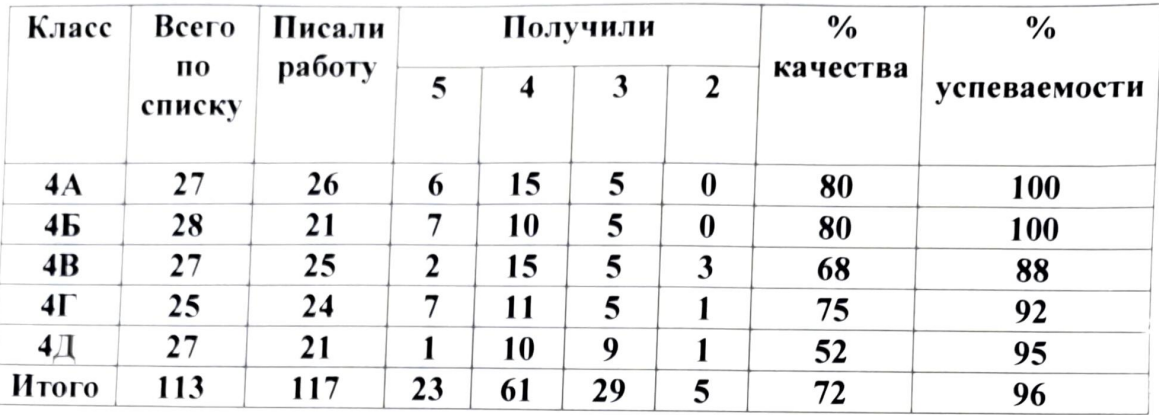

### Результаты контрольных работ в 4 классах.

В 4-х классах диагностировались следующие умения:

- сравнение именованных чисел;

-решение составных задач;

- решение геометрических задач;

- вычислительные навыки в размере 1000;

-решение уравнений;

- решение логических задач.

Типичными ошибками являются: ошибки при нахождении значения выражений на сложение, вычитание, умножении, деление, ошибки при решении задач - вычислительные и при выборе хода решения.

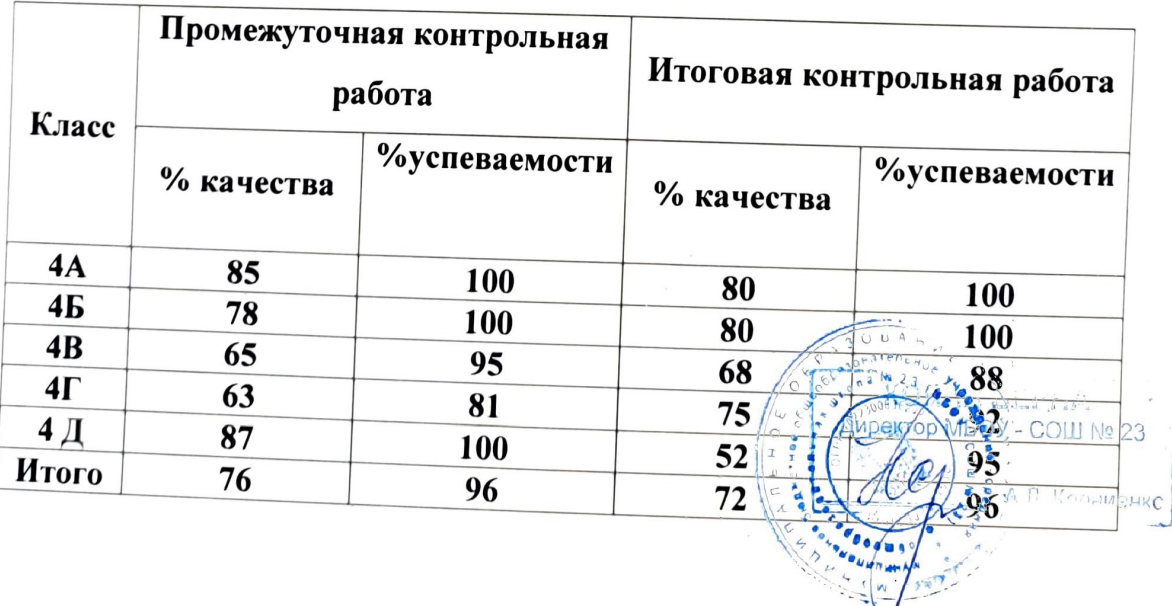

Проведя анализ итогов промежуточной и итоговой контрольных работ можно сделать вывод о том, что по итогам второго полугодия качество повысилось в 4 Б классе (учитель Чаплыгина М.Е.), 4 В (учитель Болдырева Н.В), 4 Г классе (учитель Бурко Н.П.). А в 4 «А» классе (учитель Сиряченко Я.А.) и в 4 «Д» (учитель Коваль Н.П.) качество понизилось.

Анализ контрольных работ показал, что уровень успеваемости в 4х классах соответствует оптимальной зоне и требованиям государственных программ. Показатель на «4» и «5» свидетельствует о достаточном уровне УУД у учащихся; результаты работ показали, что есть положительные тенденции в достижении учащимися базового уровня в обучении математике, но вместе с тем имеются ошибки, допущенные учащимися. Выводы:

Обучающиеся с контрольной работой справились, показав средний уровень усвоения базовых знаний, соответствующих стандарту образования, хорошее качество знаний и уровень обученности. Типичными ошибками являются: ошибки при нахождении значения выражений на сложение, вычитание, умножении, деление. Во всех параллелях обучающиеся допустили ошибки при решении задач - вычислительные и при выборе алгоритма решения, при работе с именованными числами, при решении уравнений.

### Рекомендации:

В целях повышения уровня математической подготовленности учащихся младших классов необходимо:

1. Добиваться прочного усвоения учащимися теоретического материала и умения связывать теорию с практикой.

2. Совершенствовать навыки решения всех типов задач.

3. Всем учителям начальных классов необходимо придерживаться следующего плана действий: **DA - COITI VIS 53** 

- тщательно отрабатывать с учащимися таблицу сложения случая в пределах 10; 20 и т.д. уделяя достаточно внимания формирование обтветствующих

вычислительных приемов, добиваясь знания таблицы каждым учащимся наизусть;

- добиваться усвоения состава каждого числа первого десятка из двух слагаемых;

- добиваться усвоения каждым учащимся таблицы сложения однозначных чисел;

- добиваться высокого уровня усвоения соответствующих правил, лежащих в основе вычислительных навыков и приемов сложения и вычитания чисел в пределах 100;1000 и т.д.;

4. Учителям регулярно включать в уроки математики решение логических задач.

Руководитель МО начальных классов Со справкой ознакомлены:

Н.П. Бурко Е.Г. Яровая И.В. Василенко M.B. JIsx А.М. Танасова Н.А.Деменок Н.Н Шерихова Е.И.Ланина 4-Н.А.Порядина Е.В.Сергиенко Я.А.Сиряченко М.Е.Чаплыгина **Н.В.Болдырева** Н.П.Коваль